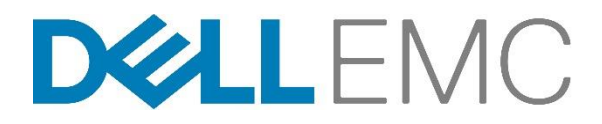

# Servicebeschreibung

## Schnellstart für VMware Workspace ONE

### **Einleitung**

Dell EMC Services erbringt den Service "Schnellstart für VMware Workspace ONE" ("Service(s)") gemäß der vorliegenden Servicebeschreibung ("Servicebeschreibung"). Ihr Angebot, das Bestellformular oder eine andere vereinbarte Rechnungsform oder Auftragsbestätigung ("Bestellformular") enthält den Namen des oder der Services und verfügbare Serviceoptionen, die Sie erworben haben. Weitere Unterstützung oder eine Kopie Ihres Servicevertrags erhalten Sie vom technischen Support oder von Ihrem Vertriebsmitarbeiter.

### Umfang des Service

Der Kunde soll durch den Service eine klar definierte Implementierungslösung erhalten. Ein Mitarbeiter von Dell EMC Services setzt sich mit dem Kunden in Verbindung, um einen Termin für den Service zu vereinbaren. Zwischen beiden Seiten muss das genaue Startdatum vereinbart werden, das der Ressourcenverfügbarkeit unterliegt. Kernkomponenten des Service sind in Tabelle 1 unten beschrieben:

Tabelle 1 Das Bestellformular gibt an, ob der Service vor Ort oder extern bereitgestellt wird.

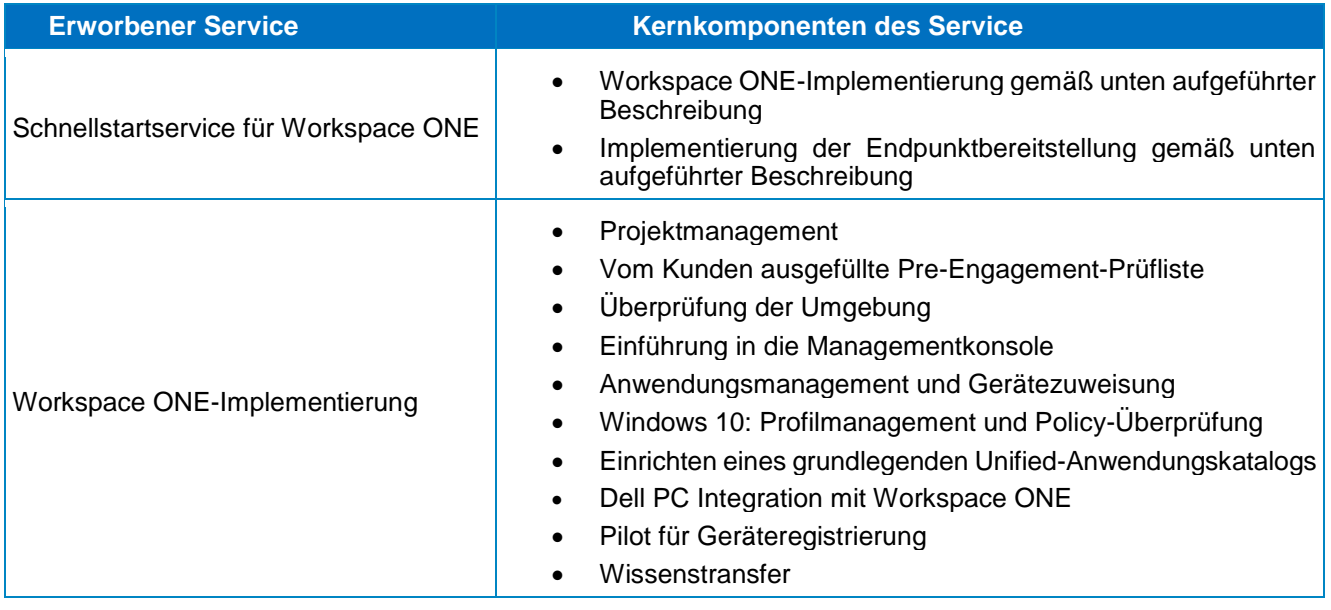

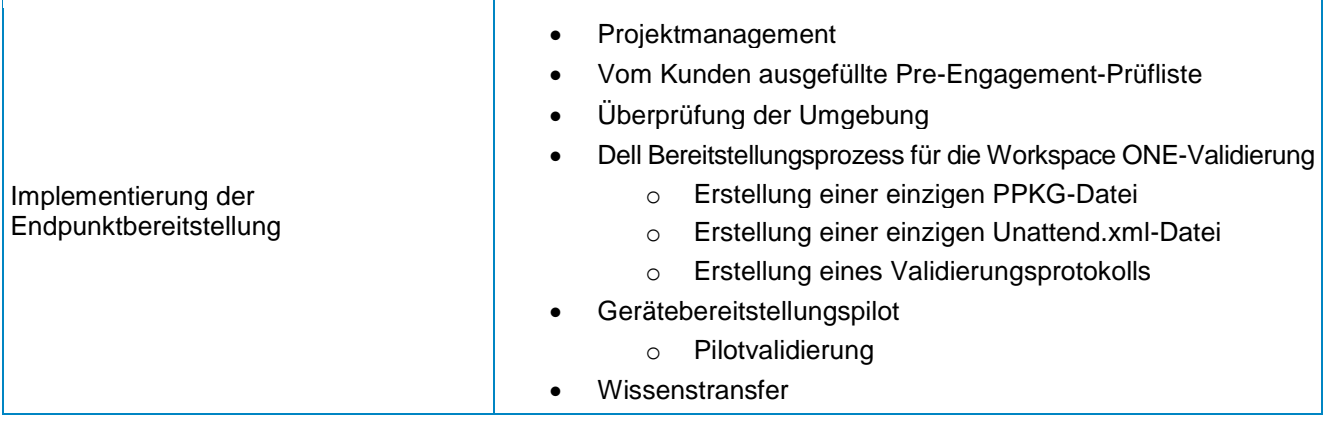

### Detaillierte Beschreibung

#### Projektmanagement

Der zugewiesene Dell EMC Projektmanager führt den Kunden durch den Implementierungsprozess. Der Projektmanager verwendet eine mehrteilige Prüfliste, um die Eignung des Kundenstandorts sicherzustellen, und setzt einen Termin für das Implementierungsprojekt an. Zu den Prüfpunkten zählen u. a.: Erfüllung der Pre-Engagement-Pflichten des Kunden, Überprüfung der Projektzeitpläne und Standortkontaktdaten. Der Projektmanager stellt ggf. zum Ende der Implementierung bereitzustellende Dokumente zur Verfügung.

#### Vom Kunden ausgefüllte Pre-Engagement-Prüfliste

Vor der Umgebungsüberprüfung muss der Kunde die Anforderungen auf der Pre-Engagement-Prüfliste erfüllen. Die Pre-Engagement-Prüfliste wird über den Dell EMC Services Projektmanager zugeschickt und enthält eine detaillierte Prüfliste sowie technische Daten zur Umgebung.

#### Überprüfung der Umgebung

Die Überprüfung der Umgebung wird durchgeführt, um Daten über die bestehende Umgebung zu erfassen, in der die Software implementiert wird.

#### Einführung in die Managementkonsole

Der Kunde erhält eine Übersicht über die Merkmale und Funktionen der Managementkonsole. Bei der Übersicht werden allgemeine Einzelheiten, wie Zugriff, Navigation und Funktionalität behandelt.

#### Anwendungs-Management und Gerätezuweisung

Der Kunde erhält Unterstützung bei der Einrichtung und Zuweisung von bis zu 10 Anwendungen in der Managementkonsole. Der Kunde muss vor Servicebeginn die entsprechenden Anwendungspakete bereitstellen.

#### Windows 10: Profilmanagement und Policy-Überprüfung

Unterstützung des Kunden bei der Konfiguration von bis zu zwei Windows 10-Profilen (außer Dell Client Command Suite-Konfiguration) und Erstellung einer Windows 10-Baseline. Erstellung von bis zu zwei Smartgroups zum Support des Dell PC oder Windows 10-Managements.

#### Einrichten eines grundlegenden Unified-Anwendungskatalogs

Präsentieren der für den PPKG importierten Anwendungen im Unified-Anwendungskatalog, um den Endnutzer-Selfservice zu ermöglichen.

Einrichten von Workspace ONE Access für den Unified-Anwendungskatalog.

- Einrichten des Workspace ONE Access-Anschlusses mit grundlegendem Active Directory (AD).
- Konfigurieren der Unified-Endgeräteverwaltung für Workspace ONE

#### Dell PC Integration mit Workspace ONE

Beinhaltet Unified-Endpunktkonfigurationen für Workspace ONE mit Support für:

- Einrichten grundlegender Dell Command Updates (DCU). DCU ermöglicht das Hinzufügen von Dell Updates, wie z. B. Komponentenfirmware und -treiber, in Workspace ONE.
- Einrichten des grundlegenden Dell Command Monitors (DCM). DCM ist eine Anwendung zum Einstellen verschiedener BIOS-Attribute.
- Einrichten der BIOS-Verifizierung. Eine Funktion, die automatisch von Workspace ONE ausgeführt wird, um festzustellen, ob die Dell BIOS auf dem Endpunkt infiziert ist.

#### Pilot für Geräteregistrierung

Der Kunde erhält Unterstützung bei der Registrierung von bis zu hundert (100) oder zehn Prozent (10 %) der Windows 10-Geräte in der Kundenumgebung, je nachdem, welcher Wert kleiner ist. Der Kunde muss die Geräte vor Servicebeginn bereithalten.

#### Validierung des Dell Bereitstellungsprozesses

Ein einzelnes Bereitstellungspaket (auch bekannt als PPKG-Datei) und eine einzelne Unattend.xml-Datei werden erstellt und von der Konsole exportiert. Die exportierten Dateien werden auf werkseitige Kompatibilität geprüft. Ein Validierungsprotokoll wird erstellt.

#### Gerätebereitstellungspilot

Die validierten Dateien werden für die Bereitstellung von bis zu zehn (10) Windows 10-Geräten in der Kundenumgebung verwendet. Außerdem wird überprüft, ob der Pilotprozess erwartungsgemäß abgeschlossen wird, und bei Bedarf werden Probleme behoben. Der Kunde muss die Geräte vor Servicebeginn bereithalten.

#### Wissenstransfer

Der Service beinhaltet einen grundlegenden Wissenstransfer rund um die beschriebenen und erworbenen Kernkomponenten. Ein kundenspezifisches Wissenstransferdokument wird bei Abschluss des Projekts bereitgestellt.

### Annahmen

Diese Servicebeschreibung wurde von Dell EMC Services auf Grundlage der folgenden spezifischen Voraussetzungen erstellt:

- Dell EMC Services ist nicht dafür zuständig, Kompatibilitäts- oder andere Probleme zu lösen, die nicht durch den Hersteller behoben werden können, oder eine Konfiguration von Hardware, Software, Geräten oder Beständen vorzunehmen, die nicht den vom Hersteller unterstützten Einstellungen entspricht.
- Dell EMC Services kann die Services nur dann innerhalb des vereinbarten Zeitraums durchführen, wenn Dell die erforderlichen Kundeninformationen und Zugang zu den Kundenressourcen erhält.
- Alle vom Kunden mitgeteilten Informationen zu technischen Anforderungen und Architektur am Standort sind im Wesentlichen korrekt.
- Der Kunde akzeptiert die Einzelheiten, die in allen zusätzlichen Dokumenten, die von Dell EMC Services während des Projekts zur Verfügung gestellt werden, beschrieben werden, und stimmt diesen zu.

### Ausschlüsse

Um Zweifel auszuschließen, sei darauf hingewiesen, dass die folgenden Aktivitäten nicht von dieser Servicebeschreibung abgedeckt werden:

- Alle Services, Arbeitsschritte oder Aktivitäten, die nicht ausdrücklich in dieser Servicebeschreibung aufgeführt sind.
- Der Service umfasst nicht die Entwicklung geistigen Eigentums, das exklusiv und speziell für den Kunden erstellt wird.
- Troubleshooting, Reparatur eines vorhandenen Systems oder Behebung eines Serverproblems, sofern nicht in dieser Servicebeschreibung enthalten.
- Tests zur Integration zwischen einem Dell EMC Produkt und anderen Drittanbieterprodukten, darunter Verschlüsselungs- und Sicherheitsprodukte von Drittanbietern.
- Der Service umfasst weder eine Korrektur noch Abhilfe in Bezug auf die bei der Analyse der Kundenumgebung identifizierten Leistungsprobleme, sofern nicht anderweitig in dieser Servicebeschreibung beschrieben.
- Dell EMC Services übernimmt keine Verantwortung (einschließlich finanzieller Verantwortung) für Personal, Hardware, Software, Geräte oder andere Bestände des Kunden oder von Drittanbietern, die derzeit in der Betriebsumgebung des Kunden eingesetzt werden, sofern dies nicht anderweitig in dieser Servicebeschreibung festgelegt ist.
- Installation der Software auf den Standortservern des Kunden.

Falls dieser Service innerhalb des beschriebenen Zeitraums nicht durchgeführt werden kann, behält sich Dell EMC Services das Recht vor, die Ursache hierfür zu ermitteln. Entzieht sich die Ursache der Kontrolle von Dell EMC Services, wird Dell EMC Services Vorschläge zur Lösung der Verzögerung einbringen. Der Kauf zusätzlicher Services oder das Anfallen weiterer Ausgaben für den Kunden können Bestandteil solcher Lösungen sein, damit Dell EMC Services diesen Service abschließen kann. Wenn der Kunde weitere Anforderungen hat, die über den Umfang dieser Servicebeschreibung hinausgehen, wird die Unterstützung für diese Anforderungen als zusätzlicher Service gegen Aufpreis angeboten.

Diese Servicebeschreibung berechtigt den Kunden zu keinerlei Gewährleistungen, die nicht explizit durch die Bedingungen des Rahmenvertrags oder, falls zutreffend, der unten definierten Vereinbarung geregelt sind.

### Angebotsbezogene Pflichten des Kunden

Der Kunde stimmt generell der Zusammenarbeit mit Dell EMC Services zu, damit die Services erfolgreich erbracht werden können. Der Kunde übernimmt hierbei die folgenden Pflichten:

- Der Kunde muss dem Techniker von Dell EMC Services während des Bereitstellungszeitraums Zugriff auf alle erforderlichen Umgebungen ermöglichen.
- Der Kunde muss bei allen Planungs- und Überprüfungssitzungen anwesend und verfügbar sein bzw. einen Vertreter benennen.
- Der Kunde muss teilnehmen, wenn es für den Service angebracht ist. Dem Kunden ist bewusst, dass der Techniker ohne angemessene Teilnahme des Kunden (einschließlich Zielsetzung) möglicherweise nicht in der Lage ist, die Kundenanforderungen zu erfüllen oder den Service auszuführen.
- Der Kunde erklärt sich bereit, am Telefon mit den Analytikern von Dell EMC Services zusammenzuarbeiten und deren Anweisungen zu befolgen. Es hat sich gezeigt, dass die meisten Systemprobleme und -fehler bei enger Zusammenarbeit zwischen dem Nutzer und dem Techniker per Telefon behoben werden können.
- Der Kunde überprüft zusätzliche Dokumente von Dell EMC Services vor Projektbeginn und stimmt diesen zu. Zu diesen Dokumenten können u. a. eine Pre-Engagement-Prüfliste und ein Testplan zählen.

### Allgemeine Pflichten des Kunden

Befugnis zum Gewähren von Zugang. Der Kunde garantiert, dass er sowohl für sich als auch für Dell EMC Services für den Zweck der Bereitstellung dieses Service die Berechtigung für Zugang zu und Verwendung (ob remote oder persönlich) der in Kundenbesitz befindlichen oder lizenzierten Software, Hardware und Systeme, der darauf gespeicherten Daten und aller zugehörigen Hardware- und Softwarekomponenten erhalten hat. Wenn der Kunde noch nicht über diese Genehmigung verfügt, ist er dafür verantwortlich, diese Genehmigung auf eigene Kosten einzuholen, bevor er Dell EMC Services mit der Ausführung dieser Services beauftragt.

Abwerbeverbot. Der Kunde garantiert, falls gesetzlich erlaubt, während eines Zeitraums von zwei Jahren ab dem auf seinem Bestellformular vermerkten Datum weder direkt noch indirekt ohne vorherige schriftliche Genehmigung seitens Dell EMC Services Mitarbeiter, mit denen der Kunde im Rahmen der Serviceerbringung in Kontakt stand, zwecks Anstellung abzuwerben. Ausgenommen hiervon sind jedoch öffentliche Stellenanzeigen und sonstige, ähnlich bereits angelegte Formen der Personalbeschaffung, die gemäß dieser Vereinbarung keinen direkten oder indirekten Abwerbeversuch darstellen. Zudem ist der Kunde berechtigt, ehemalige Dell EMC Services Mitarbeiter, die noch vor der Aufnahme betreffender Gespräche mit dem Kunden von Dell EMC Services entlassen wurden oder selbst gekündigt haben, als potenzielle Mitarbeiter zu werben.

Zusammenarbeit mit dem Kunden. Dem Kunden ist bewusst, dass Dell EMC Services ohne eine direkte und angemessene Kooperation des Kunden nicht in der Lage ist, den Service zu erbringen, dass der Service grundlegend verändert werden kann oder dass die Serviceerbringung mehr Zeit in Anspruch nehmen kann. Demzufolge ermöglicht der Kunde eine unverzügliche und angemessene Zusammenarbeit, damit Dell EMC Services den Service ordnungsgemäß ausführen kann. Wenn der Kunde nicht auf angemessene Art und Weise im Sinne des zuvor Gesagten kooperiert, lehnt Dell EMC Services jedwede Verantwortung für Versäumnisse bei der Durchführung des Service ab und der Kunde verliert jedweden Erstattungsanspruch.

Pflichten vor Ort. Wenn Services vor Ort ausgeführt werden müssen, ermöglicht der Kunde (ohne Kosten für Dell EMC Services) einen kostenlosen, sicheren und ausreichenden Zugang zu den Einrichtungen und der Umgebung des Kunden, einschließlich eines ausreichend großen Arbeitsbereichs, einer sicheren Stromversorgung, Sicherheitsausrüstung (falls zutreffend) und eines Telefonanschlusses. Darüber hinaus müssen ein Monitor oder Display, eine Maus (oder ein anderes Zeigegerät) und eine Tastatur zur Verfügung gestellt werden (ohne Kosten für Dell EMC Services), wenn das System nicht bereits über diese Komponenten verfügt.

Datenbackup. Der Kunde führt ein Backup der vorhandenen Daten, Software und Programme auf den betroffenen Systemen vor und während der Erbringung dieses Service durch. Der Kunde hat als Vorsichtsmaßnahme gegen mögliche Ausfälle, Änderungen oder Verluste von Daten regelmäßig Sicherungskopien der Daten zu erstellen, die auf den betroffenen Systemen gespeichert sind. Dell EMC Services ist nicht für die Wiederherstellung oder Neuinstallation von Programmen oder Daten verantwortlich.

Sofern nicht anderweitig durch lokale Gesetze geregelt, ÜBERNIMMT DELL EMC SERVICES KEINE HAFTUNG FÜR:

- ALLE VERTRAULICHEN, GESCHÜTZTEN ODER PERSONENBEZOGENEN DATEN
- VERLORENE ODER BESCHÄDIGTE DATEN, PROGRAMME ODER SOFTWARE
- BESCHÄDIGTE ODER VERLORENE WECHSELMEDIEN
- SYSTEM- ODER NETZWERKAUSFÄLLE; UND/ODER
- **ALLE HANDLUNGEN ODER UNTERLASSUNGEN, EINSCHLIESSLICH FEHLVERHALTEN** DURCH DELL EMC SERVICES ODER EINEN DRITTANBIETER

Gewährleistung von Drittanbietern. Bei der Ausführung dieser Services muss Dell EMC Services unter Umständen auf Hardware oder Software zugreifen, die nicht von Dell EMC Services hergestellt oder verkauft wurde. Die Gültigkeit der Gewährleistung einiger Hersteller erlischt möglicherweise, wenn Dell EMC Services oder eine andere Partei außer dem Hersteller an der Hardware oder Software arbeitet. Der Kunde muss sicherstellen, dass die Ausführung von Services durch Dell EMC Services keine Auswirkungen auf die Gültigkeit solcher Gewährleistungen hat bzw. dass, sollten Auswirkungen doch entstehen, diese vom Kunden akzeptiert werden. Dell EMC Services übernimmt keine Verantwortung für Gewährleistungen Dritter oder für die Auswirkungen, die die Services auf diese Gewährleistungen haben können.

Servicezeiten. In Abhängigkeit von den geltenden lokalen Gesetzen in Bezug auf die wöchentlichen Arbeitsstunden wird dieser Service, wenn nachfolgend nicht anders angegeben, während der normalen Geschäftszeiten von Dell EMC Services von Montag bis Freitag zwischen 8:00 und 18:00 Uhr (Ortszeit des Kunden) erbracht:

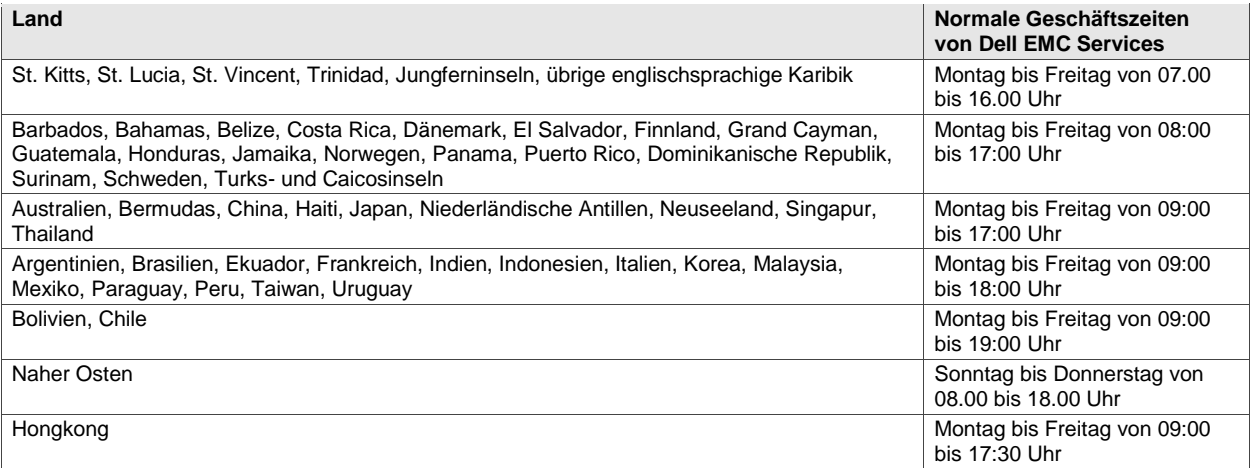

Wenn nicht anders im Voraus schriftlich vereinbart, werden außerhalb der normalen Geschäftszeiten und an lokalen Feiertagen keine Serviceleistungen erbracht.

### Services – Geschäftsbedingungen

Diese Servicebeschreibung stellt eine Vereinbarung zwischen Ihnen ("Sie", "Ihnen" oder "Kunde") und der juristischen Person dar, die auf Ihrer Rechnung für den Service angegeben ist ("Dell als juristische Person"). Dieser Service unterliegt dem vom Kunden separat unterzeichneten Rahmenvertrag mit Dell als juristischer Person, der den Verkauf des Service ausdrücklich gestattet. Gibt es keine entsprechende Vereinbarung, unterliegt dieser Service je nach Standort des Kunden den Verkaufsbedingungen von Dell oder der in der Tabelle weiter unten erwähnten Vereinbarung (die "Vereinbarung"). In nachstehender Tabelle ist die für Ihren Kundenstandort gültige URL aufgeführt, unter der Sie die entsprechende Vereinbarung finden können. Die Vertragspartner bestätigen, diese Onlinebedingungen gelesen zu haben und sie anzuerkennen.

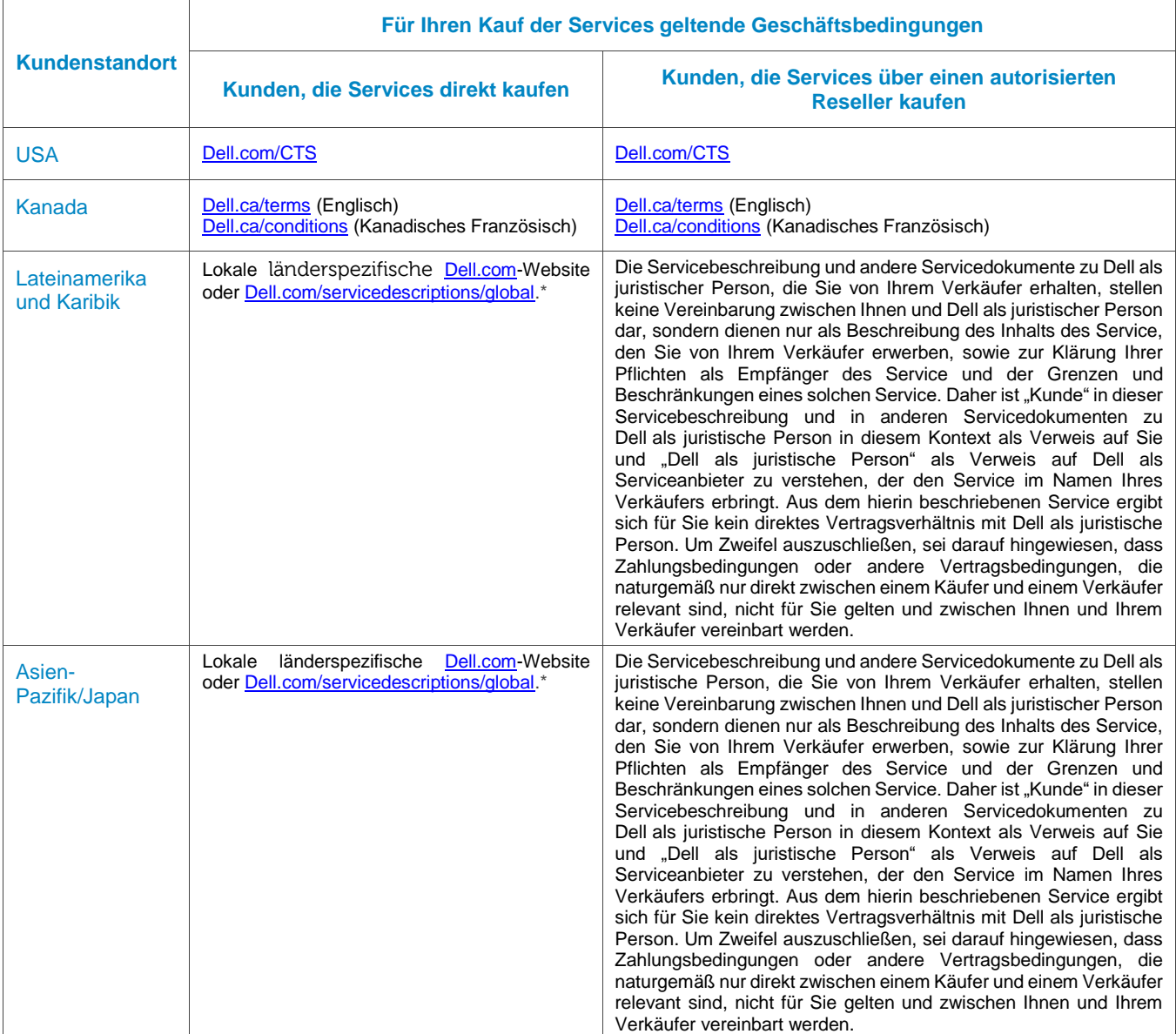

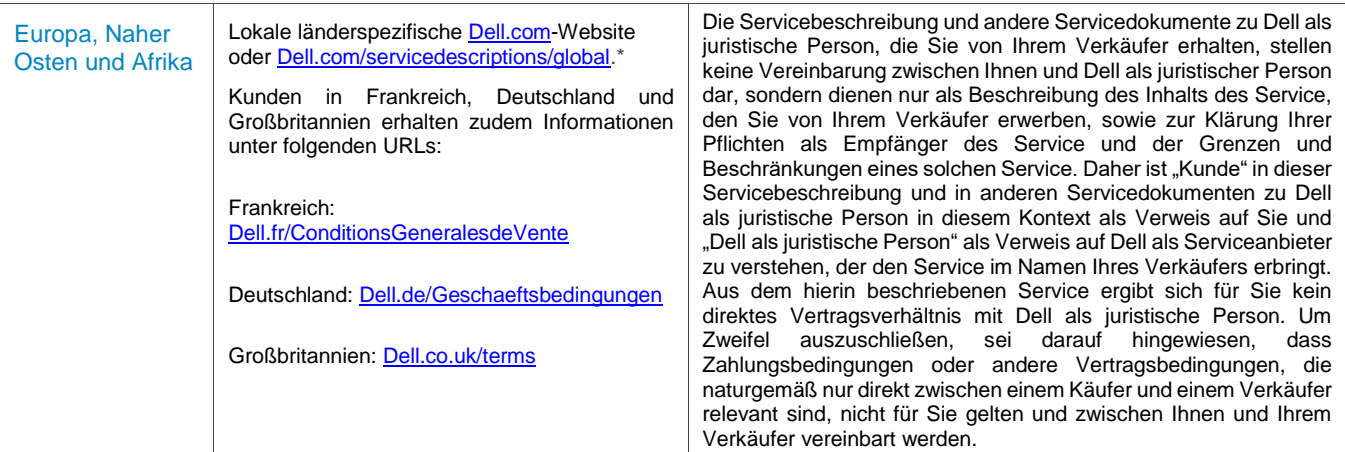

\* Kunden können einfach übe[r Dell.com](http://www.dell.com/) auf ihre lokale [Dell.com-](http://www.dell.com/)Website zugreifen, indem sie einen Computer nutzen, der an ihrem Standort mit dem Internet verbunden ist, oder indem sie auf der Dell Webseite "Choose a Region/Country" (Land/Region auswählen) unte[r Dell.com/content/public/choosecountry.aspx?c=us&l=en&s=gen](http://www.dell.com/content/public/choosecountry.aspx?c=us&l=en&s=gen) eine Option auswählen.

Dem Kunden ist bekannt, dass eine Erneuerung, Änderung, Verlängerung oder weitere Nutzung der Services über die ursprüngliche Laufzeit hinaus der zum jeweils aktuellen Zeitpunkt geltenden Servicebeschreibung unterliegt; diese ist einsehbar unter [Dell.com/servicedescriptions/global.](http://www.dell.com/servicedescriptions/global)

Wenn es einen Widerspruch bei den Bedingungen der Dokumente gibt, die diese Vereinbarung umfasst, besitzen die Dokumente in der folgenden Reihenfolge Vorrang: (i) diese Servicebeschreibung; (ii) die Vereinbarung; (iii) das Bestellformular. Die vorrangigen Bedingungen werden so eng wie möglich ausgelegt, um den Widerspruch zu lösen, während so viel wie möglich von den widerspruchsfreien Bedingungen erhalten bleibt, einschließlich dem Erhalten widerspruchsfreier Bedingungen innerhalb desselben Paragrafen, Abschnitts oder Unterabschnitts.

Durch die Bestellung der Services, den Erhalt der Services, die Verwendung der Services oder der zugehörigen Software bzw. durch Klicken auf die Schaltfläche/Aktivieren des Felds "I agree" (Ich stimme zu) oder Ähnliches auf der Dell.com- oder DellEMC.com/de-de/-Website im Zuge des Kaufvorgangs oder in einer Dell EMC Software oder Internetoberfläche verpflichten Sie sich zur Einhaltung dieser Servicebeschreibung und der durch Verweis in dieser enthaltenen Vereinbarungen. Wenn Sie diese Servicebeschreibung im Namen eines Unternehmens oder einer anderen juristischen Person anerkennen, bestätigen Sie, dass Sie über die entsprechende Befugnis zur Unterzeichnung dieser Servicebeschreibung verfügen; in diesem Fall bezieht sich "Sie", "Ihnen" oder "Kunde" auf jene juristische Person. In einigen Ländern ist neben dem Erhalt dieser Servicebeschreibung u. U. das Unterzeichnen eines Bestellformulars durch den Kunden erforderlich.

### Ergänzende Geschäftsbedingungen

1. Laufzeit des Service. Diese Servicebeschreibung tritt an dem auf Ihrem Bestellformular aufgeführten Datum in Kraft und gilt für die auf dem Bestellformular angegebene Laufzeit ("**Laufzeit**"). Die Anzahl der Systeme, Lizenzen, Installationen, Bereitstellungen, verwalteten Endpunkte oder Endnutzer, für die der Kunde einen oder mehrere Services erwirbt, der Tarif oder Preis sowie die jeweilige Laufzeit des Service sind im jeweiligen Bestellformular angegeben. Sofern nicht anderweitig mit Dell EMC Services schriftlich vereinbart, werden die in dieser Servicebeschreibung beschriebenen Services dem Kunden nur zur internen Nutzung bereitgestellt; es ist dem Kunden nicht gestattet, die Services an Dritte weiterzuverkaufen oder für die Zwecke eines Servicebüros zu verwenden.

#### 2**.** Wichtige Zusatzinformationen

- A. Terminänderung. Wurde für den Service ein Termin vereinbart, sind Terminänderungen mindestens acht (8) Kalendertage vor dem ursprünglich vereinbarten Termin anzukündigen. Wenn der Kunde den Servicetermin innerhalb von 7 Tagen oder weniger vor dem ursprünglich vereinbarten Termin ändert, fällt eine Änderungsgebühr an, die jedoch höchstens 25 % des Preises für den Service beträgt. Der Kunde stimmt zu, dass jegliche Terminänderungen mindestens acht (8) Tage vor dem Beginn des Service bestätigt werden.
- B. Zahlung für mit den Services gekaufte Hardware. Sofern nicht anderweitig schriftlich vereinbart, ist die Zahlung für Hardware in keinem Fall an die Ausführung oder Erbringung von zusammen mit der Hardware erworbenen Services gebunden.
- C. Wirtschaftlich angemessene Einschränkungen der Serviceerbringung. Dell EMC Services behält sich das Recht vor, die Erbringung des Service abzulehnen, wenn Dell EMC Services der begründeten Meinung ist, dass dadurch ein unangemessenes Risiko für Dell EMC Services oder den von Dell EMC Services beauftragten Serviceanbieter entsteht oder dass die Erbringung einer verlangten Leistung über den Serviceumfang hinausgeht. Dell EMC Services übernimmt keine Haftung für Ausfälle oder nicht termingerecht erbrachte Leistungen aufgrund von Umständen, die Dell nicht zu vertreten hat, einschließlich der Nichteinhaltung der Verpflichtungen des Kunden gemäß dieser Servicebeschreibung.
- D. Optionale Services. Unter Umständen sind optionale Services (einschließlich Support vor Ort, Installation, Beratung, verwaltete und professionelle Support- oder Schulungsservices) von Dell EMC Services erhältlich, die je nach Kundenstandort variieren. Für optionale Services ist unter Umständen eine separate Vereinbarung mit Dell EMC Services erforderlich. Ist eine solche Vereinbarung nicht vorhanden, werden optionale Services in Übereinstimmung mit der hier vorliegenden Servicebeschreibung geleistet.
- E. Abtretung und Unterverträge. Dell EMC Services kann diesen Service im Rahmen eines Untervertrags von Dritten ausführen lassen und/oder diese Servicebeschreibung auf externe Serviceanbieter übertragen, die den Service im Auftrag von Dell EMC Services ausführen.
- F. Ablauf des Service. Soweit nicht durch ein anwendbares Gesetz abweichend geregelt, kann der Kunde diesen Service im Lauf der 12 Monate ab Kaufdatum einmal in Anspruch nehmen ("Ablaufdatum"). Als ursprüngliches Kaufdatum gilt das Datum der Rechnungsstellung oder der Bestellbestätigung durch Dell EMC Services, je nachdem, welches Datum früher eintritt. Die Bereitstellung des Service durch Dell EMC Services gilt nach dem Ablaufdatum als erbracht, selbst wenn der Kunde den Service nicht nutzt, vorausgesetzt, dass Dell EMC und der Kunde die geltenden Gesetze einhalten. Im Falle eines Konflikts zwischen dieser Bestimmung und dem Rahmenvertrag des Kunden, der den Erwerb dieser Services gestattet, hat der Rahmenvertrag Vorrang vor dieser Servicebeschreibung. Dieser Service ist zur Nutzung im Rahmen eines einzigen fortlaufenden Serviceprojekts bestimmt. Nicht genutzte Teile des Service können nicht gutgeschrieben/zurückerstattet oder für ein separates Serviceprojekt zu einem anderen Zeitpunkt verwendet werden, sofern nicht anders zwischen Dell EMC und dem Kunden vereinbart und vorausgesetzt, dass Dell EMC und der Kunde die geltenden Gesetze einhalten. Im Falle

eines Konflikts zwischen dieser Bestimmung und dem Rahmenvertrag des Kunden, der den Erwerb dieser Services gestattet, hat der Rahmenvertrag Vorrang vor dieser Servicebeschreibung. Der Service wird von Dell EMC Services und dem Kunden als vollständig erbracht betrachtet, sobald ein einziges, fortlaufendes Serviceprojekt von Dell EMC Services abgeschlossen wird.

- G. Kündigung. Dell EMC Services ist berechtigt, diesen Service jederzeit während der Servicelaufzeit aus folgenden Gründen zu kündigen:
	- Der Kunde kommt seiner Zahlungsverpflichtung für diesen Service gemäß den Zahlungsbedingungen nicht oder nicht in vollem Umfang nach.
	- Der Kunde macht beleidigende oder drohende Bemerkungen oder verweigert die Zusammenarbeit mit dem unterstützenden Analysten oder Vor-Ort-Techniker.
	- Der Kunde hält die Geschäftsbedingungen dieser Servicebeschreibung nicht ein.

Im Falle einer Kündigung durch Dell EMC Services schickt Dell EMC Services eine schriftliche Kündigung an die Rechnungsadresse des Kunden. Das Schreiben enthält den Grund für die Kündigung sowie das Datum, an dem sie wirksam wird. Zwischen dem Datum des Versendens der Kündigung durch Dell EMC Services an den Kunden und dem Vertragsende müssen mindestens zehn (10) Tage liegen, sofern nicht vom Gesetzgeber zwingend ein anderer Zeitraum vorgeschrieben ist. Beendet Dell EMC Services diesen Service auf Grundlage dieses Absatzes, hat der Kunde keinen Anspruch auf Erstattung von an Dell EMC Services geleisteten Zahlungen.

H. Regionale Einschränkungen und Standortänderung. Dieser Service ist nicht überall verfügbar. Serviceoptionen, inklusive Servicelevel, Geschäftszeiten des technischen Supports und Vor-Ort-Antwortzeiten, hängen von der jeweiligen Region ab, und manche Optionen sind möglicherweise am Kundenstandort nicht verfügbar; die entsprechenden Details erfahren Sie von Ihrem Vertriebsmitarbeiter.

© 2017-2018 Dell Inc. Alle Rechte vorbehalten. Andere unter Umständen in diesem Dokument genannte Marken und Handelsnamen verweisen auf die Inhaber dieser Marken und Handelsnamen oder auf deren Produkte. Eine ausgedruckte Version der Verkaufs- und Servicebedingungen von Dell ist auf Anfrage erhältlich.